## **Course Registration**

The new course registration makes it easy for you register for classes on your computer, tablet, or phone.

| Course Registration |                  |  | Norse, Nellie                                                                         |  |
|---------------------|------------------|--|---------------------------------------------------------------------------------------|--|
| Program             | Undergraduate 🗸  |  | Student ID: 100260381<br>Registration Window: 24.10.2017 06:00am - 13.04.2018 11:59pm |  |
| Term Sp             | ring 2017-2018 🗸 |  |                                                                                       |  |

Begin by selecting your **program** and the **term** for which you will register. The registration window for the term selected will appear on the right, below your name and Student ID.

## **Searching for Courses**

Search for specific classes by entering the prefix and number in the search box. There must be a space between the prefix and number.

You can also search using only the prefix. For example, entering "STA" will show all available Statistics courses.

| STA 205 Search Q Cle                                             | ear x                   |                     |        |                |           | F             | iter 1 |
|------------------------------------------------------------------|-------------------------|---------------------|--------|----------------|-----------|---------------|--------|
| Course Credit Delivery                                           | Dates                   | Campus              | Room   | Schedule       |           | Open<br>Seats |        |
| 0 STA 205 - 001 3 Lecture                                        | 01/08/2018 - 04/27/2018 | Highland<br>Heights | MP 323 | 9:00am - 9     | 50am MWF  | 20            | >      |
| O STA 205 - 002 3 Lecture                                        | 01/08/2018 - 04/27/2018 | Highland<br>Heights | MP 323 | 10:00am<br>MWF |           |               | >      |
|                                                                  |                         |                     |        |                | Add to Ca | art           |        |
| STA 110 - 001 3 Lecture     Detail Description Requirements Type | Click the informat      | Highland<br>Heights | MP 304 |                | Register  |               |        |

## NKU OFFICE OF Information Technology

| he <b>Search Academic Plan</b><br>reviously added to your acac<br>ith its available sections. | Deliv                   | Configure Filter × |                                                            |                                      |               |                |
|-----------------------------------------------------------------------------------------------|-------------------------|--------------------|------------------------------------------------------------|--------------------------------------|---------------|----------------|
| Search                                                                                        | to narrow your sea      | arch by campus,    | Credi<br>Camj<br>Type<br>Instru<br>Sche<br>Da<br>Mo<br>Aft | it<br>pus<br>uctor Last name<br>dule |               |                |
| Academic Plan Course Search                                                                   |                         |                    |                                                            |                                      | Fi            | ilter <b>T</b> |
| Course Credit Delivery                                                                        | Dates                   | Campus             | Room S                                                     | Schedule                             | Open<br>Seats |                |
| CHE 120L - General Chemistry I Lab - SL     CHE 120L - 001 1 Laboratory                       | 01/09/2018 - 04/24/2018 | Highland Heights   | SC 422 1                                                   | 1:40pm - 4:40pm T                    | 2             | >              |
| CHE 120L - 1 Laboratory                                                                       | 01/12/2018 - 04/27/2018 | Highland Heights   |                                                            | 11:00am - 1:55pm F                   | 5             | >              |
| CHE 120L -<br>003 1 Laboratory                                                                | 01/08/2018 - 04/23/2018 | Highland Heights   | SC 422 2                                                   | 2:00pm - 5:00pm M                    | FULL          | >              |
| CHE 120L - 1 Laboratory                                                                       | 01/09/2018 - 04/24/2018 | Highland Heights   | SC 422                                                     | 6:15pm - 9:15pm T                    | 8             | >              |

## **Registering for Courses**

The top of the page contains your cart, as well as any classes you have booked. Use the icons to register for classes in your cart in the same way you would with courses from a search.

| Cart 3 Credits          |                                   | Booked |
|-------------------------|-----------------------------------|--------|
| Course<br>ENG 101 - 033 | Credit Schedule 3 Online Schedule | EMPTY  |
|                         | Check Register All                |        |

Use the **Check** button to show any academic deficiencies, holds, or other issues that may prevent you from booking a particular course. The system will also automatically check your courses when registering. Example messages are shown below.

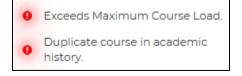